## **Tabellenkalkulation**

Dieses Modul behandelt grundlegende Begriffe der Tabellenkalkulation und die wesentlichen Fertigkeiten, die beim Einsatz eines Tabellenkalkulationsprogramms zur Einstellung von druckfertigen Unterlagen erforderlich sind.

## Modulziele

Die Kandidaten müssen

- } mit Arbeitsmappen arbeiten und sie in verschiedenen Dateiformaten speichern können,
- } integrierte Funktionen zur Steigerung der Produktivität einsetzen können,
- } Daten in Zellen eingeben können und die bestmögliche Vorgangsweise bei der Erstellung von Listen wählen; Daten auswählen, sortieren, kopieren, verschieben und löschen können,
- ▶ Zeilen und Spalten in einem Arbeitsblatt bearbeiten; Arbeitsblätter kopieren, verschieben, löschen und passend umbenennen können,
- } mathematische und logische Formeln unter Verwendung der Standardfunktionen der Tabellenkalkulation erstellen können; die bestmögliche Vorgangsweise bei der Erstellung von Formeln anwenden und Standardfehlermeldungen in Formeln erkennen,
- } Zahlen und Textinhalte in einer Arbeitsmappe formatieren können,
- } Diagramme auswählen, erstellen und formatieren können, um die Informationen grafisch zu vermitteln,
- } Seiteneinrichtungen anpassen und den Inhalt der Arbeitsmappe vor dem endgültigen Drucken kontrollieren und korrigieren können.

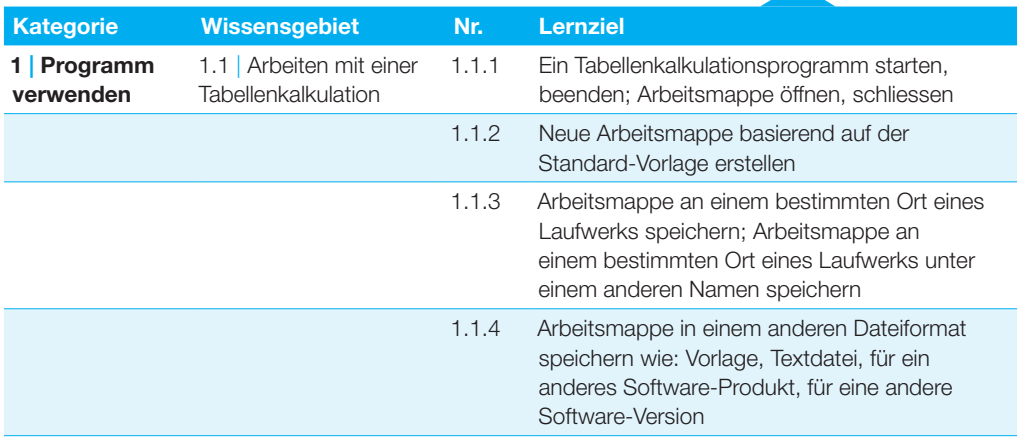

## **Tabellenkalkulation**

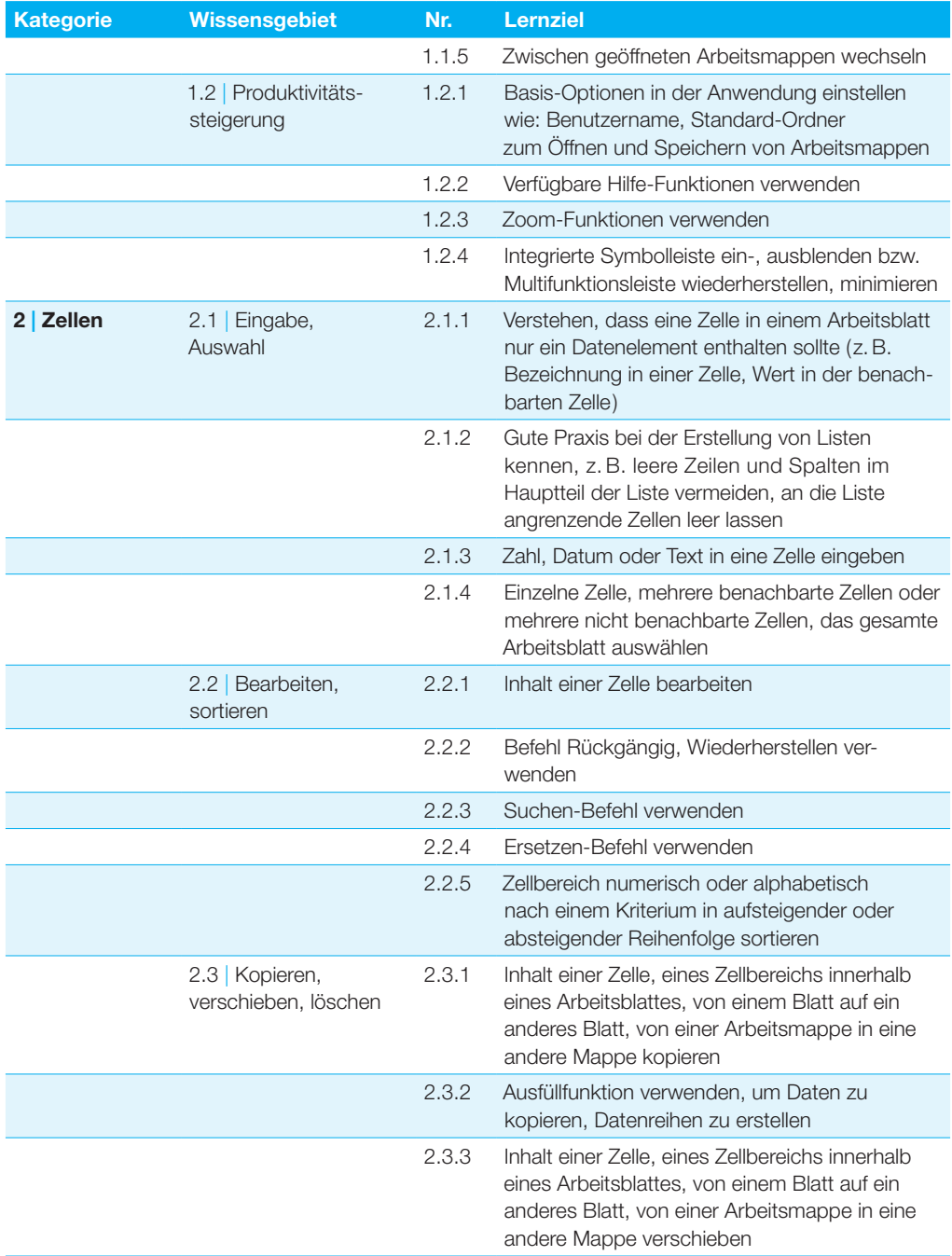

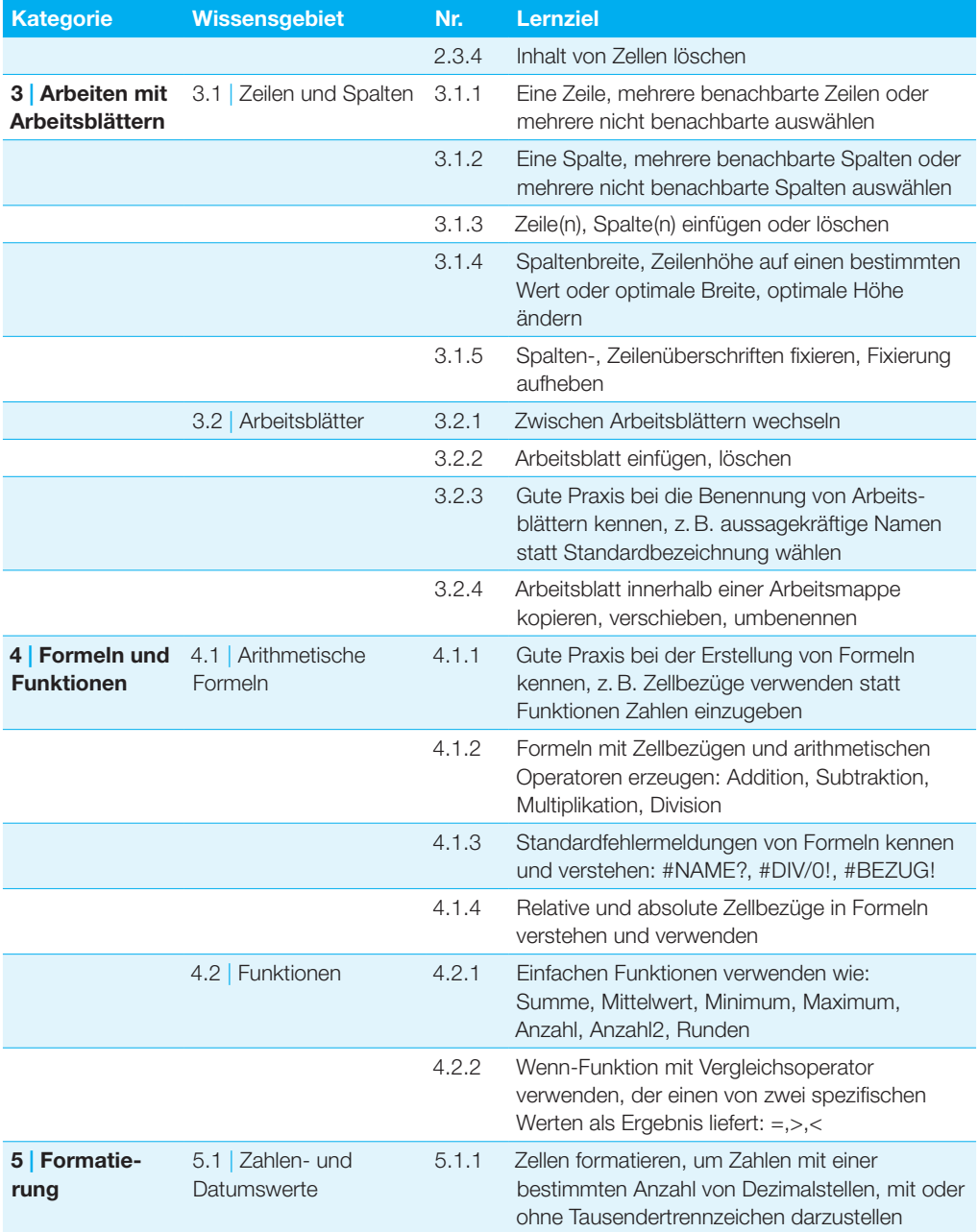

## **Tabellenkalkulation**

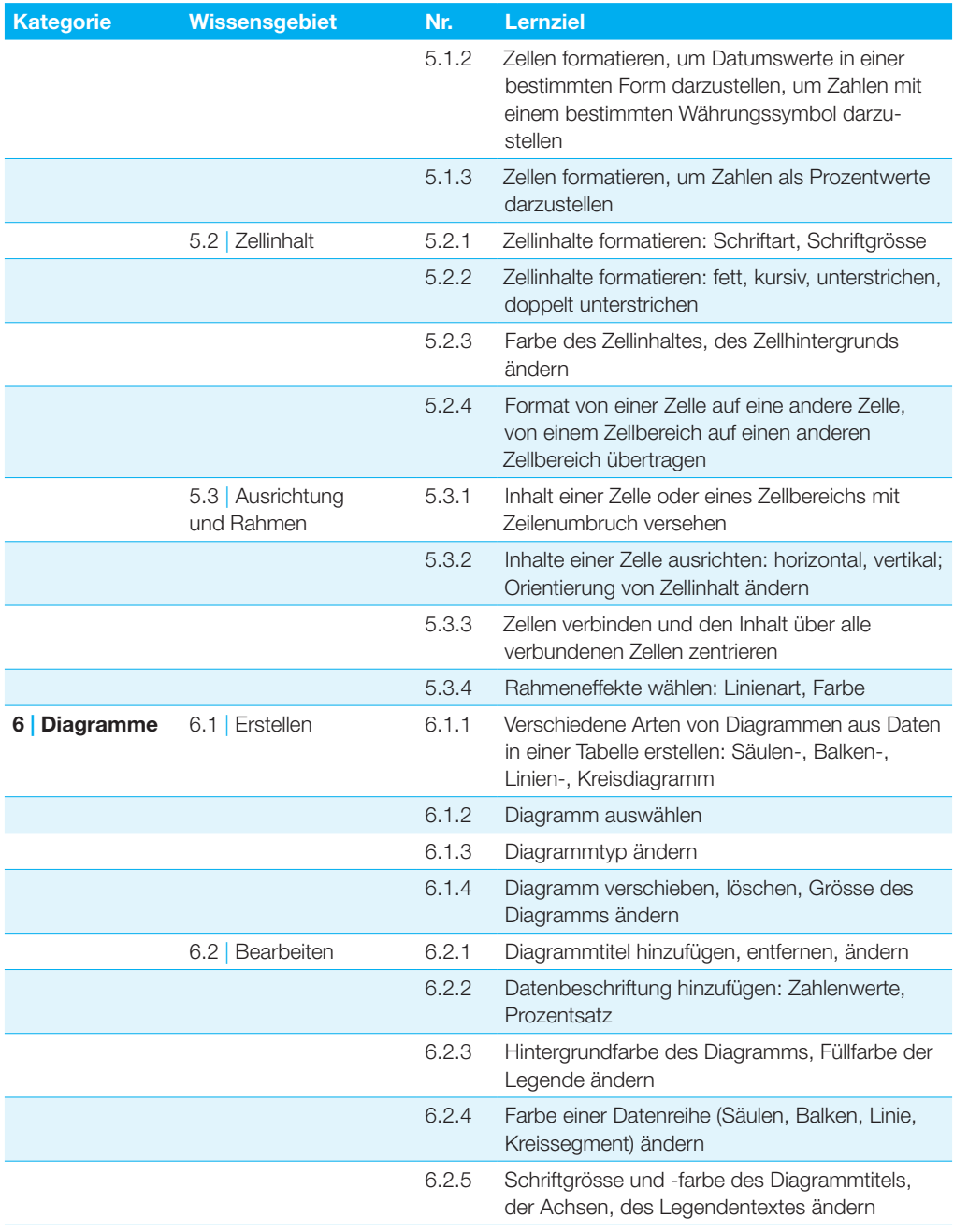

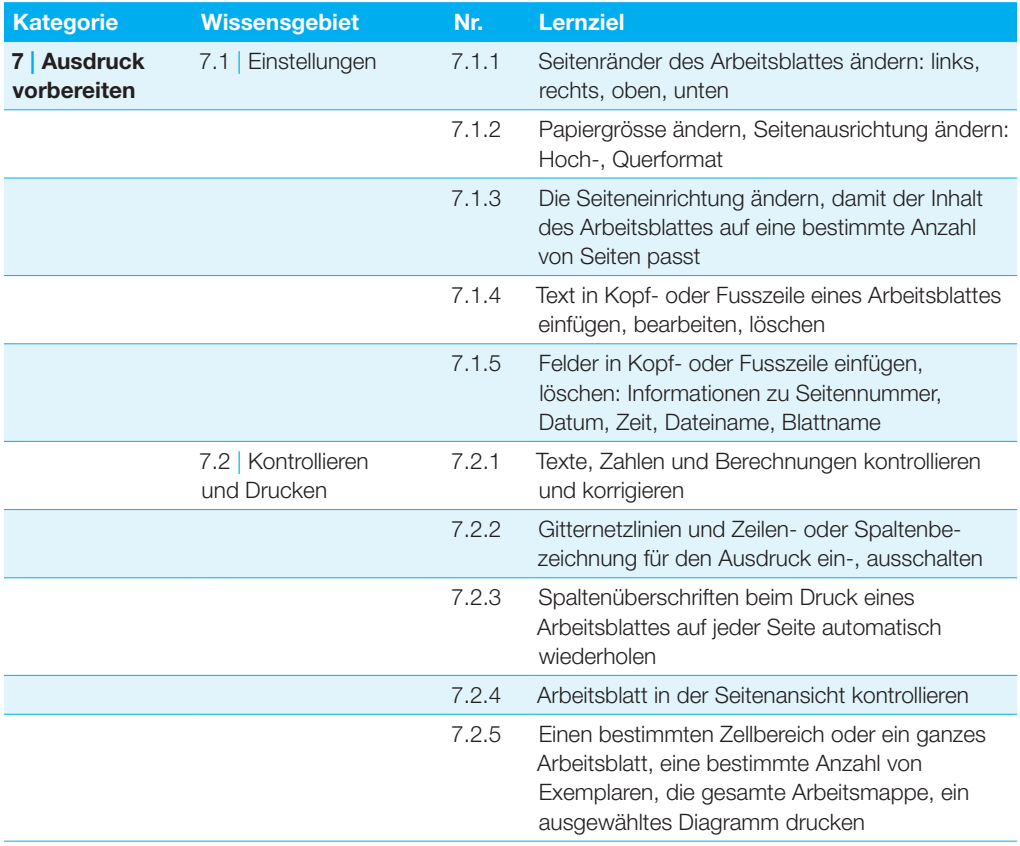